# Introduction to UltraQuest Reporting

# UQ01

#### Component: - UltraQuest Reporter

### Audience

This course is provided for technical and non-technical individuals who will be generating ad hoc and canned reports from various mainframe data sources.

### Format

Classroom 2 days

### Prerequisites

None.

## Course Summary

This course will focus on how to use UltraQuest to create and run reports in an efficient manner, and thereby increasing the user's productivity.

The class incorporates instructor presentation, hands-on group report building exercises following along with the instructor, and individual student exercises.

## Objectives

Upon completion of this course, the student will be able to perform the following tasks:

- Understand UltraQuest Client Settings
- Quickly and intuitively mix and match user interfaces.

- Build simple through complex reports using the same steps
- Seamlessly access various OS/390 or VM data sources
- Create and maintain catalogs
- Easily manipulate data in multiple databases
- Use complex functionalities including:
  - Creating report columns that are expressions
  - Sorting down and across
  - Summarizing data
  - Data screening
- Edit dialogs or insert own code
- Customize report layouts
- Add report layout components
- Use the preview facility to test the report on a subset of data
- Use the same facilities to both create and modify reports
- Use the automation aids
- Set and use &variables
- Data screening on both input and report output
- Build run-time promptable parameters

#### Outline

- Overview of UltraQuest Reporter
- Creating and maintaining catalogs
- Simple reports using the guided tour
- Modifying an existing request
- Review the completed guided tour

- Learn to use FIND to search for column names and attributes
- Expanding your knowledge
  - Explore the menubar and toolbar
  - Build expressions and DEFINE columns
  - Summarizing and totaling
- Promptable Parameters
- Complex data screening
- Virtual fields, using DEFINE EXTRACT to extrapolate from a lookup table.
- Across Matrix style reports

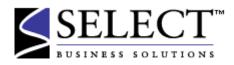